## Blackberry Storm User Guides

This is likewise one of the factors by obtaining the soft documents of this Blackberry Storm User Guides by online. You might not require more mature to spend to go to the book introduction as without difficulty as search for them. In some cases, you likewise do not discover the revelation Blackberry Storm User Guides that you are looking for. It will definitely squander the time.

However below, past you visit this web page, it will be appropriately agreed simple to get as with ease as download guide Blackberry Storm User Guides

It will not endure many mature as we accustom before. You can realize it even if bill something else at house and even in your workplace. correspondingly easy! So, are you question? Just exercise just what we present below as well as evaluation Blackberry Storm User Guides what you considering to read!

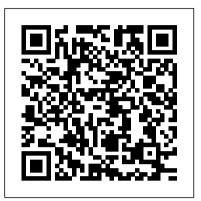

The Guide to Nature Linden Publishing A Doody's Core Title 2012 This new illustrated guide to assistive technologies and devices chronicles the use of AT/AD technology used by individuals with disabilities to perform functions that might otherwise be difficult or impossible. This book empowers people to use assistive technologies to overcome some of their physical or mental limitations and have a more equal playing field. It includes real-life examples about how people with disabilities are using assistive technology (AT) to assist them in daily tasks, and discusses emotional issues related to AT/AD.

The Netsize Guide 2009: Mobile Society & Me, when worlds combine CAMRA Ltd This book is an illustrated guide to assistive technologies and devices (AT/AD). It chronicles the use of AT/AD technology used by individuals with disabilities to perform functions that might otherwise be difficult or impossible. In general, AT can include mobility devices such as walkers and wheelchairs, as well as hardware, software, and peripherals that assist people with disabilities in accessing computers or other information technologies. Advanced AT has coincided with the advent of personal electronic devices that could be customized for use, such as computers and smart phones. For people with disabilities, AT includes simple gadgets for the home and office, electronic photos and videos, and even fun games to play gadgets and complex computer systems for the workplace, mobility aids and accessible vans for getting around and modified equipment for lifestyle needs, such as talking ATMs and strobe light alarm systems. This book empowers people with disabilities to use assistive technologies to overcome some of their physical or mental limitations and have a more equal playing field. It includes real-

life examples about how people with disabilities are using assistive technology (AT) to assist them in daily tasks, and discusses emotional issues related to AT/AD.

Written for the Storm 9500 and 9530, and the Storm2 9520, 9530, and 9550 John Wiley & Sons The most trustworthy source of information available today on savings and investments, taxes, money management, home ownership and many other personal finance topics.

The Droid Pocket Guide Univ of California Press

The long-awaited BlackBerry Storm is here! Take advantage of all the cool things your new touch-screen BlackBerry can do with BlackBerry Storm For Dummies. Your BlackBerry Storm can help you organize your calendar, surf the Internet, and stay in constant contact. it even works like a modem for your laptop. BlackBerry Storm For Dummies shows you how to unlock all of the exciting capabilities of your BlackBerry Storm. You'll discover how to: Customize your BlackBerry Storm, learn to navigate the touch screen, manage power consumption, and protect your device Set up your contacts, keep notes, synchronize lists with your desktop, and manage your calendar Keep in touch with email, PIN-to-PIN and instant messaging, and phone calls Browse the Internet and keep track of key sites Play music and videos, take pictures or mini-movies, and tune in the news Activate Storm's built-in GPS and use Google Maps or BlackBerry Map Synchronize your BlackBerry with your desktop so your data is consistent wherever you go Prepare your laptop to use your BlackBerry Storm as a modem Install and manage third-party applications Keep your personal information safe You'll find tips for tapping and thumbing the touch screen, secrets for taking great on your Storm. Whether you're upgrading from an earlier model or you just got your first BlackBerry, BlackBerry Storm For Dummies helps you utilize everything this handy device has to offer.

Written for the Storm 9500 and 9530: and the Storm2 9520, 9530, and 9550 John Wiley & Sons

An easy-to-read 397-page BlackBerry(r) guide book for the BlackBerry(r)

Storm(tm) 95xx Smartphone from Made Simple Learning. Written by the team that has authored five best-selling BlackBerry guide books.

The Bootstrapper's Guide to the New Search Optimization Da Capo Lifelong Books

New technologies such as the internet and mobile communications are changing the face of business communications. With over 2 million enterprises in the UK, incorporating these new approaches has become crucial to avoiding business failure and driving growth. A Quick Start Guide to Mobile Marketing is specifically written for people who wish to improve how their customers perceive them by tapping into the benefits of m-marketing and its links with other forms of digital marketing. It provides a quick and easy understanding of the key concepts and principles applied to social networking, such as the benefits of mobile marketing; the increasing use of mobile technology within social network sites; marketing communications as a research tool; how m-commerce can add value for customers and other microenvironmental stake holders and crucially, the future of digital marketing tools This 'how to' guide, containing real life examples of good contemporary practice, explains how the theories and tools described work in actual business scenarios to improve customer satisfaction, form better professional relationships and increase marketing effectiveness. BlackBerry Storm For Dummies Kogan Page Publishers In this handy new Pocket Guide, mobile device expert Jason O'Grady reveals the secrets to using Google's Nexus One smartphone. All of the common features are covered including Web browsing, Google Apps, IM/text/email, digital camera, video, music player, and more. With this essential companion readers will be mastering their Nexus One in no time!

For Dummies Pearson Education The Rough Guide to Cloud Computing is your essential 'how to' guide for taking your life online, sharing 100 websites that will change your life forever. This guide takes a practical view at the phenomena of "cloud computing" in simple terms, computing that takes the focus away from applications that live on home PCs and instead puts it all online. This guide will teach you how to use these tools to become more productive, find new ways to work and, of course, play online in this ever changing digital age. Written for novices and experts alike this jargon-busting guide will teach you how to stay in sync so that your contacts, emails, bookmarks and calendars are always at your fingertips. Discover how to keep in touch with friends using Google Docs, Zoho Office, Twiddla and how with information to help you make to take your media online, sharing snaps on Flickr and discovering new music with Spotify and Last.fm. Rely on tips and tricks for protecting precious data online and avoiding getting scammed. Find the coolest Cloud tools including using Remember The Milk to plan your days and discover how to scrapbook your life with Evernote. The Rough Guide to Cloud Computing will help you find your feet, and keep a cool head, in the Cloud.

The Illustrated Guide to Assistive Technology and Devices Galangpress Multicom

LexisNexis Practice Guide: Massachusetts eDiscovery and Evidence is THE source for in-depth practical guidance on conducting discovery of electronically stored information and successfully using that electronic evidence in federal or state court litigation in Massachusetts. Each chapter in the Practice Guide reflects the keen legal analysis and practical insights of the author, Jonathan Sablone, a partner at Nixon Peabody LLP who chairs the firm's Electronic Discovery and Digital Evidence Team. Containing 67 checklists, 250 practice tips, over 24 crucial forms, and a glossary of terms, this portable, task-oriented guide to the technical and legal aspects of ediscovery provides authoritative analysis and solutions in the following

BlackBerry Application Developmentareas: Locating electronically stored information (ESI) Identifying and applying the governing law Avoiding ethical pitfalls Dealing with ESI in foreign jurisdictions Examining the intricacies of cloud computing Conducting discovery of ESI from social media Obtaining disclosure of ESI from parties and non-parties Responding to a request for disclosure of ESI Meeting the duty to preserve ESI Making or opposing a motion to compel disclosure of ESI Honoring the with listings based entirely on meet and confer requirement Using ESI as evidence Establishing best practices for managing ESI A Quick Start Guide to Mobile Marketing ReadHowYouWant.com The BlackBerry is such a valuable tool, even the President is using one! Whether you 've just bought your first BlackBerry or you want to get up to speed on the new models, BlackBerry For Dummies, 3rd Edition shows you how to use every fantastic feature. Packed the most of this amazing device, BlackBerry For Dummies explains how to send and receive e-mail and instant messages, surf the Web, take photos, make phone calls, play music, and organize your life, right from the palm of your hand. Find out how to: Get up to speed on the latest features of your BlackBerry, including Storm, Curve, Bold, Pearl Flip, and Javelin models Navigate the display screen and use the trackball, your BlackBerry's keyboard, and shortcuts Manage your appointments, keep your calendar, and handle your to-do list Use e-mail, SMS text messaging, and instant messaging, and even receive faxes Take photos, record video, and sync your BlackBerry with iTunes Back up your BlackBerry, arrange automated backups, maintain your battery, and protect your information with secure passwords Use your BlackBerry GPS Learn about the BlackBerry browser and bookmark and organize your favorite Web sites Add cool lifestyle applications and enjoy games on your BlackBerry The more you know about your BlackBerry, the more you 'Il decide it 's indispensable. BlackBerry For Dummies, 3rd Edition tells you everything you need to know, the fun and easy

way! Note: CD-ROM/DVD and other supplementary materials are not included as part of eBook file. Tools and Gadgets for Living Independently Peachpit Press CAMRA's Good Beer Guide is fully revised and updated each year and features pubs across the United Kingdom that serve the best real ale. Now in its 46th edition, the guide is completely independent, evaluation and nomination by CAMRA members. The unique Breweries section contains a full listing of Britain's breweries - from national to micro - with information about their core beers. LexisNexis Practice Guide: Massachusetts eDiscovery and **Evidence Apress** Today 's Web 2.0 applications (think Facebook and Twitter) go far beyond the confines of the desktop and are widely used on mobile devices. The mobile Web has become incredibly popular given the success of the iPhone and BlackBerry, the importance of Windows Mobile, and the emergence of Palm Pre (and its webOS platform). At Apress, we are fortunate to have Gail Frederick of the well-known training site Learn the Mobile Web offer her expert advice in Beginning Smartphone Web Development. In this book, Gail teaches the web standards and fundamentals specific to smartphones and other feature-driven mobile phones and devices. Shows you how to build interactive mobile web sites using web technologies optimized for browsers in smartphones Details markup fundamentals, design principles, content adaptation, usability, and interoperability Explores cross-platform standards and best practices for the mobile Web authored by the W3C, dotMobi, and similar organizations Dives deeps into the feature sets of the most popular mobile browsers, including WebKit, Chrome, Palm Pre webOS, Pocket IE. Opera Mobile, and Skyfire By the end of this book, you 'II have the training, tools, and techniques for creating robust mobile web experiences on any of these platforms for your favorite smartphone or other mobile device. Appity Slap: A Small Business Guide to Web Apps, Tech Tools and Cloud Computing Imagine **Publishing** 

The sleek BlackBerry Storm is

more than good looks—it also boasts

including advanced SurePress typing technology, WiFi access, and video recording capabilities. With BlackBerry Storm 2 Made Simple, you'll explore all the features and uncover valuable techniques—from emailing and scheduling to GPS mapping and using apps—through easy-to-read instructions and detailed visuals. Written by two successful BlackBerry trainers and authors, this is simply the most comprehensive and clear guidebook to the BlackBerry Storm and Storm 2 smartphones available. Blackberry Smart Book Elsevier Go beyond BlackBerry basics and get everything your BlackBerry can deliver BlackBerry is the leading smartphone for business users, and its connect to networks, and more popularity continues to explode. When you discover the amazing array of BlackBerry possibilities in this fun and friendly guide, you'll be even happier with your choice of smartphones. BlackBerry All-in-One For Dummies explores every feature and application common to all BlackBerry devices. It explains the topics in depth, with tips, tricks, workarounds, and includes detailed information about cool new third-party applications, accessories, and downloads that can't be missed. With several models available, the BlackBerry is the most popular smartphone for business users and that market continues to grow This guide covers the basics common to all models and explores individual features in depth Examines social networking applications, navigation, organizing contacts and the calendar, and synchronization issues Delves into range of topics such as preparedness and multimedia, including e-mail, photos, and the media player Explores GPS, the internet and connectivity, great downloads, how to maximize thirdparty applications, and application development Uses graphs, tables, and images to fully explain the features of each model Author team is directly involved with BlackBerry application development BlackBerry All-in-One For Dummies helps you take full advantage of everything your BlackBerry device can do for you. Written For the 9500, 9510, 9520, 9530 and All 95xx Series Blackberry Storm Smartphones John Wiley & Sons The first introductory book to developing apps for the BlackBerry If you're eager to start developing applications for the BlackBerry, then this is the hands-on book for you! Aimed directly at novice developers, this beginner guide

a number of powerful features,

introduces you to the basics of the BlackBerry API and shows you how to create a user interface, store and sync data, optimize code, manage applications, connect to a network, create enterprise applications using MDS Studio, create Web content, and more. Packed with examples, this straightforward guide takes you from the beginning of the BlackBerry application cycle completely to the end. Guides you through the process of developing applications for the BlackBerry Presents an overview of the BlackBerry, including detailed explanations on the architecture and an in-iPhone, Android, Palm Pre, depth look at the programming API Introduces MDS Studio, which is the latest tool from RIM for building enterprise applications Offers novice developers numerous reusable code examples that can be immediately used Explains how to store and sync data, optimize code, manage applications, BlackBerry Application Development For Dummies puts you well on your way to creating BlackBerry apps the fun and easy through all of Mac OS X's way!

BlackBerry All-in-One For Dummies LexisNexis

In a world of earthquakes, tsunamis, and terrorist attacks, emergency response plans are crucial to solving problems, overcoming challenges, and restoring and improving communities that have been affected by these catastrophic events. Although the necessity for quick and efficient aid is understood, researchers and professionals continue to strive for the best practices and methodologies to properly handle such significant events. **Emergency and Disaster Management:** Concepts, Methodologies, Tools, and Applications is an innovative reference source for the latest research on the theoretical and practical components of initiating crisis management and emergency response. Highlighting a assessment, aid and relief, and the integration of smart technologies, this multi-volume book is designed for emergency professionals, policy makers, practitioners, academicians, and researchers interested in all aspects of disaster, crisis, and emergency studies. Popular Science Packt Publishing

Instrumental in turning musicians into moneymakers. The Complete Idiot's Guide® to the Music Business is written for every musician who needs to learn the business of music, as well as for all businesspeople entering the music industry. Author Michael Miller covers all the key business topics and reveals the wealth of job opportunities in the music industry from a business perspective.

?Covers finding an agent, negotiating contracts, publishing songs, collecting royalties, and promotion strategies ?Also covers such nonmusician industry careers as artist management, concert promotion, music production, and radio ?Features essential information on the new frontiers of electronic and online music Building JavaScript, CSS, HTML and Ajax-based Applications for BlackBerry, Windows Mobile and Nokia S60 John Wiley & Sons The latest update of this bestselling Visual QuickStart Guide will have you up and running in no time with Snow Leopard, the fastest and most reliable version of the Mac OS X ever. Respected, best-selling author Maria Langer will take you groundbreaking capabilities and new features. With plenty of screenshots to clearly illustrate techniques, this reasonably priced guide is a great reference to the essentials of Mac OS X 10.6 Snow Leopard. Get up and running in no time with the best-selling Visual QuickStart guides. The key to their worldwide popularity: concise, stepby-step explanations of core tools and techniques in a task-based reference format, with plenty of screenshots to keep you on track as you work. The Complete Idiot's Guide to the

Music Business IGI Global The sleek BlackBerry Storm is more than good looks—it also boasts a number of powerful features, including advanced SurePress typing technology, WiFi access, and video recording capabilities. With BlackBerry Storm 2 Made Simple, you'll explore all the features and uncover valuable techniques—from emailing and scheduling to GPS mapping and using apps—through easy-to-read instructions and detailed visuals. Written by two successful BlackBerry trainers and authors, this is simply the most comprehensive and clear guidebook to the BlackBerry Storm and Storm 2 smartphones available. BlackBerry Storm For Dummies

Apress

BlackBerry Storm For DummiesJohn Wiley & Sons